## DUMPSBOSS.

# SAP Certified Application Associate - Financial Accounting with SAP ERP 6.0 EhP7

SAP C TFIN52 67

**Version Demo** 

**Total Demo Questions: 10** 

**Total Premium Questions: 160** 

**Buy Premium PDF** 

https://dumpsboss.com

support@dumpsboss.com

dumpsboss.com

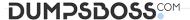

#### **QUESTION NO: 1**

Special G/L transactions can be divided into which types? (Choose three)

- A. Document parking
- **B.** Interest
- C. Free offsetting entry
- **D.** Automatic offsetting entry
- E. Noted item

#### **ANSWER: CDE**

### **QUESTION NO: 2**

What does the SAP Web AS provide?

Please choose the correct answer.

Response:

- A. J2EE and ABAP in a single environment
- **B.** Real-time data exchange with all SAP systems
- C. Master data harmonization across SAP NetWeaver
- D. Storage of all transactional documents in one single database

#### **ANSWER: A**

#### **QUESTION NO: 3**

In your leading ledger (ledger solution), balance sheets must be created for company codes and segments. Which Customizing settings do you need to make? (Choose two)

- **A.** Define a retained earnings account.
- **B.** Define two retained earnings accounts and assign them to your P&L accounts.
- **C.** Assign the Segment Reporting scenario to your leading ledger.
- **D.** Activate cost of sales accounting.

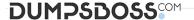

#### **ANSWER: A C**

#### **QUESTION NO: 4**

Which object has to be used to avoid a change of the reconciliation account in the customer's master data?

Please choose the correct answer.

Response:

- **A.** The field status of the customer account group.
- **B.** The field status of the posting key.
- **C.** The field status group of the reconciliation account.
- **D.** The field status of the activity.

#### ANSWER: D

#### **QUESTION NO: 5**

What elements of a customer account are created when you maintain the account decentralized in Financial Accounting?

Please choose the correct answer.

Response:

- A. General data and sales area data
- B. General data, company code data, and purchasing organization data
- C. General data and company code data
- D. General data, company code data, and sales area data

#### ANSWER: C

## **QUESTION NO: 6**

Your customer runs an SAP system with New General Ledger Accounting activated. They want to run a valuation of accounts receivable that are posted in foreign currency. What do you have to do?

- **A.** Set up a new exchange rate type and assign it to a valuation method.
- **B.** Assign a valuation method to all customer master records that you want to valuate.
- **C.** Set up a valuation method and assign it to a valuation area.
- **D.** Set up the Valuation Cockpit to perform this task.

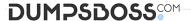

#### **ANSWER: C**

#### **QUESTION NO: 7**

You receive a payment where the difference from the posted invoice is larger than the stated tolerance limit. How can you deal with this? (Choose two)

- A. Split the received payment so that it falls below the tolerance limit.
- **B.** Increase the tolerance limit manually while posting the document.
- **C.** Post the difference to an account assigned to a reason code.
- **D.** Post the difference as a residual item.

#### ANSWER: C D

#### **QUESTION NO: 8**

Which of the following activities generates an FI document if real-time integration between CO and FI has been set up?

There are 2 correct answers to this question.

#### Response:

- A. A test run for the settlement run of an asset under construction to a G/L account
- B. A subsequent change of a segment in a CO document
- C. An assessment between cost centers in one company code with different functional areas
- D. An assessment between cost centers that belong to two different company codes
- E. A distribution between cost centers that reside in two different controlling areas

## ANSWER: C D

#### **QUESTION NO: 9**

What do you use the Closing Cockpit for?

Please choose the correct answer.

#### Response:

- A. To perform periodically recurring activities
- B. To run reconciliation between CO and FI
- C. To perform day-to-day activities

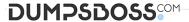

D. To create mass change of offsetting days for existing activities

## **ANSWER: A**

## **QUESTION NO: 10**

What can we define into the chart of accounts customizing transaction (OB13 transaction)?

There are 4 correct answers to this question.

Response:

- A. Description.
- **B.** Maintenance language.
- **C.** Length of the company code.
- **D.** Length of the G/L account number.
- **E.** Blocking / unblocking chart of accounts.

## **ANSWER: A B D E**